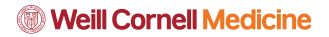

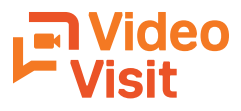

## **Instructional Guide**

Appointments at your

own pace and from any place.

#### **To access your scheduled Video Visit, you will need:**

- Your Weill Cornell Connect account username and password
- Any device with a secure network
- To download the Weill Cornell Medicine app to your device from Google Play for Androids and the App Store for iPhones and iPads. If you already have the app, please be sure to run and update it to avoid technical difficulties Google Play **CALC APP Store**
- To install Zoom onto your personal device by downloading on the App Store or Google Play
- Well-lit, quiet, and private space

#### **Step 1: Log into the Weill Cornell Medicine App using your Connect Account**

15 minutes before your scheduled Video Visit, log into the Weill Cornell Medicine app and click "Appointments."

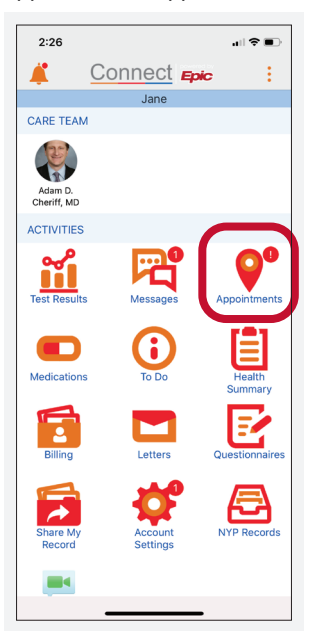

#### **Step 2: Select Your Video Visit Appointment**

Click on your upcoming video visit appointment

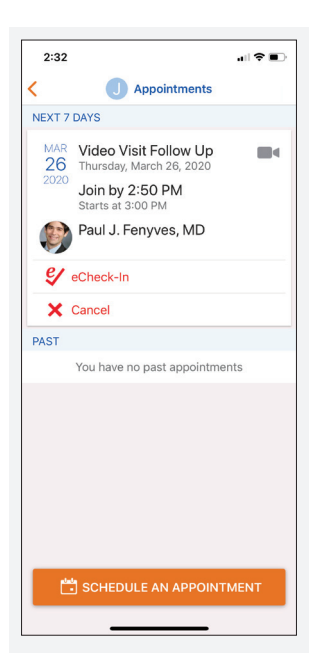

#### **Step 3: You will need to complete eCheck-In prior to your video visit**

Review and sign the Video Visit Consent.

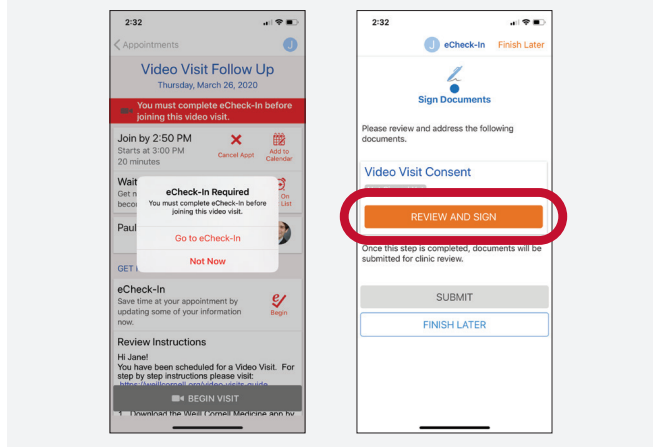

#### **Step 4: Begin the Video Visit**

Click the "Begin Visit" button at the bottom of the screen. This will activate the camera on your device so that your providers can see you.

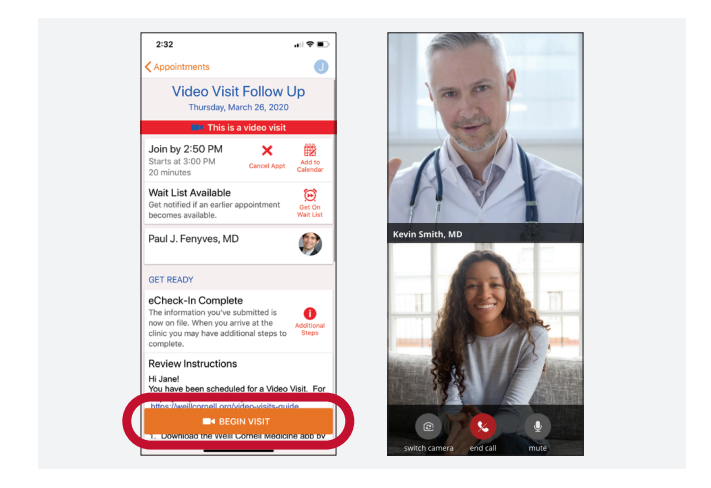

#### **Step 5: End the Video Visit**

To end the video visit, end the call and log out of the app. Your physician will update any visit notes and prescription information through your Weill Cornell Connect account.

For FAQs and a complete list of practices currently offering Video Visits, go to: **weillcornell.org/video-visits**

# Video **P** Visit

# **Guide for Patients**

### **Before Video Visit:**

Set Up

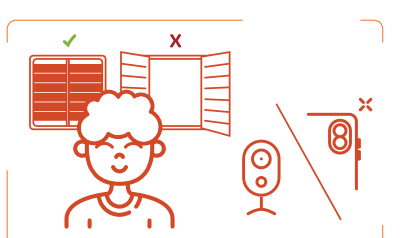

**Check the room's lighting:** avoid having any light source behind you, including natural lights from windows.

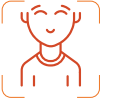

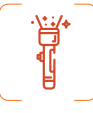

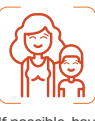

Ensure your neck is Have a flashlight exposed, including your clavicles.

ready to help show any areas that need nearby to assist to be examined.

If possible, have a friend or loved one during your visit.

#### **During Your Video Visit:**  The Nerve Exam

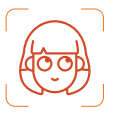

**1.** Without turning your head, move your eyes around.

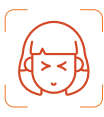

**4.** Close your eyes firmly.

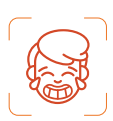

**7.** Show your bottom row of teeth.

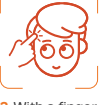

**2.** With a finger, pen or pencil, gently rub your forehead, cheek and jaw on both sides of your face

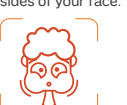

**5.** Expand your cheeks.

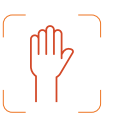

**8.** Raise your arm overhead and bring back down.

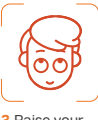

**3.** Raise your eyebrows up and down.

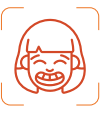

**6.** Stretch your lips by smiling widely.

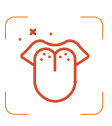

**9.** Stick out your tongue.

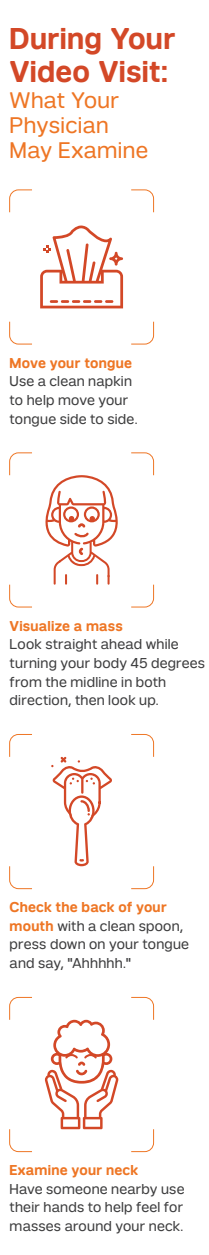

For FAQs and a complete list of practices currently offering Video Visits, go to: **weillcornell.org/video-visits**